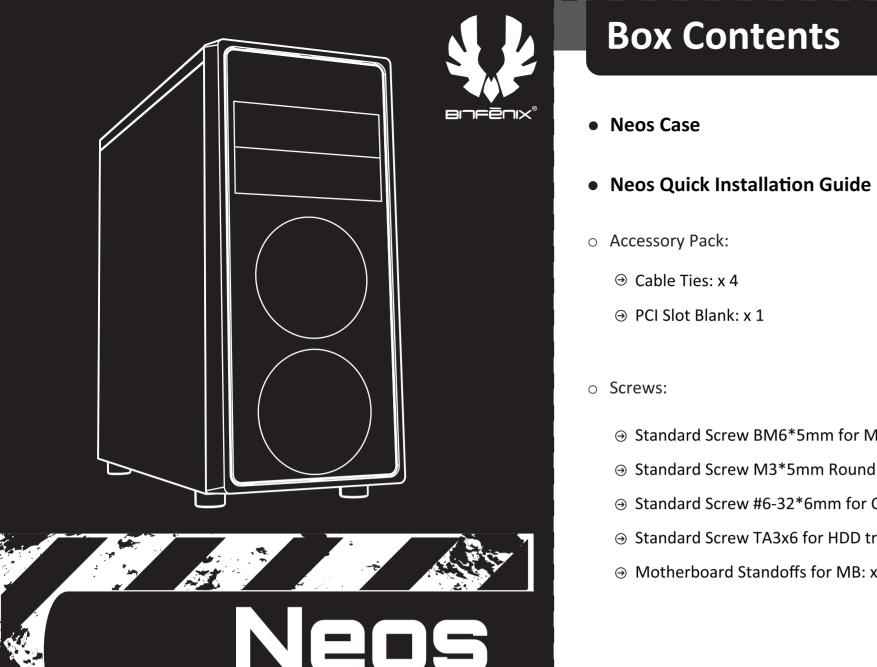

### **Box Contents**

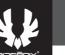

## **Basic Installation**

### **5.25**" Drives

### Removing side panels

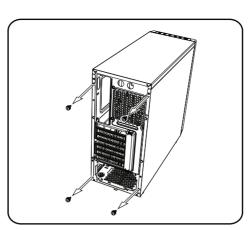

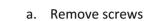

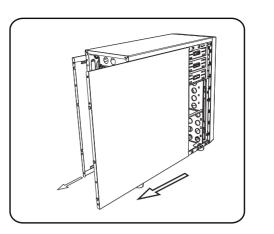

b. Slide off side panels

### Installing 5.25" drives

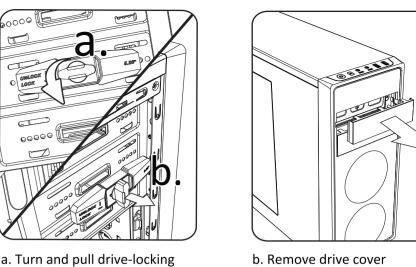

b. Remove drive cover

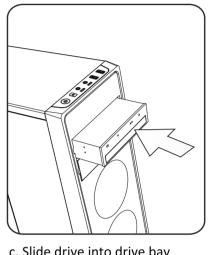

mechanism

c. Slide drive into drive bay

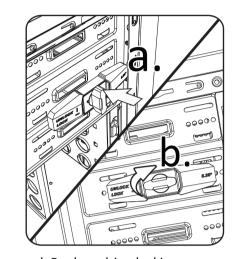

d. Replace drive-locking mechanism

→ PCI Slot Blank: x 1

- → Standard Screw BM6\*5mm for MB: x 9
- → Standard Screw M3\*5mm Round for SSD: x 20
- → Standard Screw #6-32\*6mm for ODD, HDD: x 4
- → Standard Screw TA3x6 for HDD trays: x 6
- → Motherboard Standoffs for MB: x 3

\* Contents and specifications subject to change without notice.

## 2.5" Drives

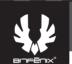

# Replacing side panels

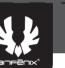

6

## **Control Panel**

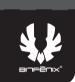

### Installing 3.5" drives

3.5" Drives

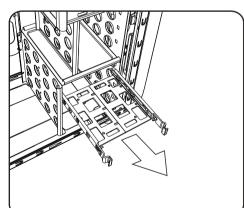

a. Remove hard disk tray

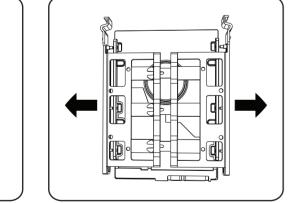

b. Install drive by pulling rails of

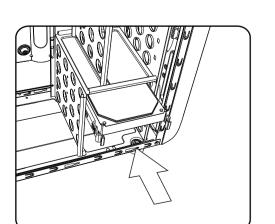

c. Slide tray into place

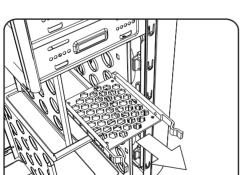

Installing 2.5" drives

a. Remove 2.5" hard disk tray

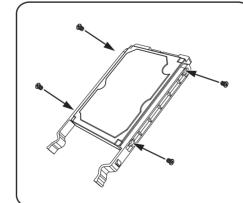

b. Secure drive with screws

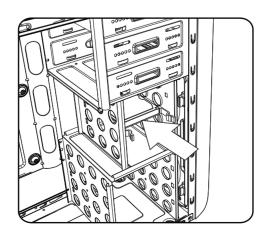

c. Slide tray into place

a. Install side panels

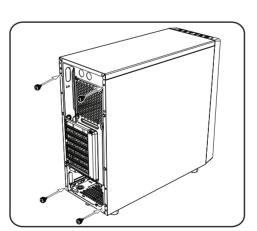

b. Replace screws

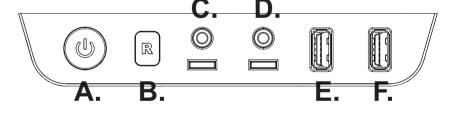

- A. Power button
- B. Reset button
- C. Headphone
- D. Microphone
- **E. USB 2.0**
- F. USB 3.0